# EE-463 STATIC POWER CONVERSION-I

(aka Power Electronics-I)

Ozan Keysan

[keysan.me](http://keysan.me/)

Office: C-113 · Tel: 210 7586

# About the Course

- -Tuesday: 14:40-16:30 EA-207
- -Thursday: 13:40-14:30 EA-207

Office Hours: Monday 16:40-17:30

# About the Course

Announcements, Handouts: [ODTUClass](http://odtuclass.metu.edu.tr/)

Presentations: [keysan.me/ee463](http://keysan.me/ee463)

Project Assignments: [github.com/odtu/ee463](http://github.com/odtu/ee463)

# Grading:

- 1 Midterm: 15%
- Laboratory: 20%
- Homeworks: 20%
- Final: 25%
- Participation: 5% (quizzes, active participation, attendance)
- Hardware Project: %15

#### Course Assistant

Furkan Karakaya

Office: ARC-300

Phone: 0312 210 60 93

Email: kfurkan@metu.edu.tr

#### Textbooks & References:

- Power Electronics: Converters, Applications, and Design, N. Mohan, T. Undeland, W. Robbins, Wiley (Available in the bookstore)

- Power Electronics, Daniel W. Hart, Mc Graw Hill

# **Simulation Projects**

- Will be performed in pairs
- Your partners will be assigned randomly at each assignment
- Will be submitted using [Github](https://github.com/)
- No late submissions!

- You will learn **[Simulink](https://www.mathworks.com/products/simulink.html)** (or any other power electronics software you want)

# Midterm

- Only one midterm (probably at the 8th week)
- Closed book
- One page cheat-sheet allowed (same for everyone)

# Hardware Project

- Will be announced in a few weeks
- You will choose your partners (3 students per group)
- You will implement a controllable AC/DC converter
- Bonus points for extra efforts

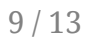

# Laboratory

- Lab sessions will be announced this week
- 5 lab sessions, 3-4 hours each

Make sure you get emails from ODTUClass

Make sure you get emails from ODTUClass

Open a **Github** account (no fake names)

Make sure you get emails from ODTUClass

Open a Github account (no fake names)

Learn how to use **version control** and git.

Make sure you get emails from ODTUClass

Open a Github account (no fake names)

Learn how to use **version control** and git.

Install **Simulink** (Download links will be supplied)

Make sure you get emails from ODTUClass

Open a Github account (no fake names)

Learn how to use **version control** and git.

Install **Simulink** (Download links will be supplied)

Get familiar with these simulation software before the first assignment

## Questions?

You can download this presentation from:<br><u>keysan.me/ee463</u>